## **EXHIBIT A**

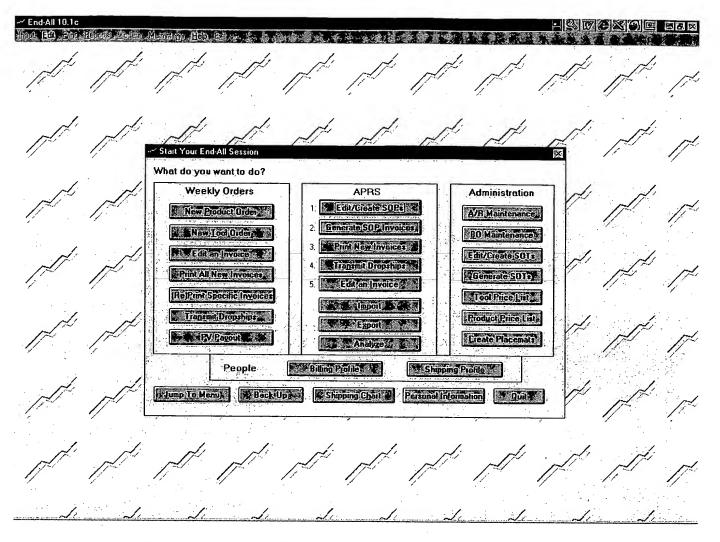

Upon execution of the End All software program, the user is prompted for some basic user data, such as name, address, IBO number, etc. The user is then be presented with a screen with several menu items shown above.